# **LAZY APPLICATION ARCHITECTURE:**

# **SAVE MONTHS WITH A PL/SQL FRAMEWORK**

*Bill Coulam, dbartisans.com*

## **INTRO**

 $\overline{a}$ 

I have a good friend in Denver named Joe. He's a Java architect from Arkansas, and a funny guy. He once quipped "If you want something done quickly, give it to a lazy person." Although there are faults with this maxim, it makes me chuckle whenever I "lazily" re-use a framework to save weeks of development and am reminded of the good old days working with Joe.

A truly productive architect or developer doesn't just launch into a frenzy of typing and compiling the second they are given requirements. Instead they put just the right amount of time into questioning, listening, pondering and planning. Stellar producers have learned the hard way that more time spent up front yields less dead ends, shorter development and higher quality software. They've also often learned that a great way to circumvent much of the initial architecture stage is to use prebuilt frameworks. Their empirically-based "laziness" says "Why re-invent the wheel?"

Using frameworks, libraries and toolkits is simply accepted as normal in front-end development. For them frameworks aren't just a good idea; their day-to-day work revolves around them: J2EE, Spring, JSF, Struts and Silverlight are just a few that come to mind. In fact, picking the framework is often one of the first tasks planned for new web applications. Does the same hold true for you as a database manager, architect or developer? Is the written and spoken word in your database project littered with the name of a framework like PLVision, QCGU or PL/SQL Starter? Do your developers request and get permission to use specialized libraries like PLUTO, PL/PDF or log4plsql? If not, why not? Using these pre-builts reduces risk and can shave days, weeks, even months off time-to-completion (among other benefits).

In harmony with other PL/SQL evangelists, *this paper is an attempt to encourage the Oracle community to care enough about our craft, our reputations and our free-time, to design and produce top-notch backend code, quickly and reliably, using frameworks.*

We'll begin with a short overview of application frameworks and libraries for those who are unfamiliar, and how they fit into software construction best practices. Trusted mentors and coaches, and books like those from Knuth, McConnell, Hunt/Thomas, Fowler, Meyer, Beck and others<sup>1</sup> offer further insight if the reader desires more.

Hopefully convinced your enterprise needs to acquire, build or improve a database application framework, we will touch on what it should minimally contain, and then survey the open source and retail market of Oracle frameworks and libraries.

If policy or personal leanings compel you to build a proprietary framework, a few tips will be offered, gleaned from 15 years of writing frameworks for custom Oracle applications. Getting the business to buy in to your vision and adopt the new foundational layer is left as an exercise for the reader.

The paper concludes with a tour through the author's open source PL/SQL Starter Framework as applied to a sample application. Starter was primarily chosen as the basis of the code examples due to its small size and brevity. Requirements for a new report against the sample application will be given, and we'll see how traditional PL/SQL development and frameworkbased PL/SQL compare. The time to develop each will be noted. The clarity and contrast between the two should be stark enough to convert even the hardened cowboy coder.

Why build it yourself when someone already has? Take the lazy (but smart) approach. Use a framework. Joe would smile.

<sup>1</sup> [http://devlicio.us/blogs/billy\\_mccafferty/archive/2007/11/12/standing-on-the-shoulders-of-giants.aspx](http://devlicio.us/blogs/billy_mccafferty/archive/2007/11/12/standing-on-the-shoulders-of-giants.aspx) <http://ianclatworthy.wordpress.com/books/>

# **WHAT IS AN APPLICATION FRAMEWORK?**

An application *framework* is a collection of software modules or components that implement common functionality used by developers to write software in a rapid, consistent manner.

Examples of common frameworks are J2EE, .NET, JFC, Struts, Spring, Flex, Silverlight, Ruby on Rails, and Fusebox. There have been many others in the past, and there will be many more. These frameworks were all born of a need to make development of desktop and web applications easier, quicker and more reliable.

Custom frameworks built in-house are born of the same need. Although portions might have been anticipated and designed up front, the majority of a proprietary framework is created after the problem domain is fully understood, to simplify existing code, handle emerging commonalities, centralize algorithms, refactor, optimize, etc. Sometimes in-house frameworks integrate 3<sup>rd</sup> party libraries and provide a unifying face to an otherwise disparate collection of specialized utilities.

A framework must be well-built, tested and documented to be useful to its intended audience, ideally bundled with training media or a sample application to demonstrate its use. Good documentation, training and enforcement are essential to beat the learning curve and start realizing the efficiencies and boosts to quality frameworks promise.

Related to frameworks are libraries and components. Frameworks are collections of related libraries, and *libraries* are collections of related components. A *component* is the finest-grain building block upon which a framework-based application is built.

Applied to database application frameworks, the component may be implemented as any number of Oracle objects, including triggers, types, tables, views and routines (I use the generic term *routine* when referring to a packaged function or procedure.) The library will often present its interface within a PL/SQL package. And the framework is the entire collection of packages and all the components of each.

# **WHY DATABASE APPLICATION FRAMEWORKS SEEM NOVEL**

Attention to application architecture is crucial to the aspects of deliverables that users, managers and developers care about: speed of delivery, cost, quality, flexibility, robustness, scalability, performance, and so on.

Unfortunately, eager management and markets usually shout louder than the wisdom of previous generations. Testing, documentation, data modeling and application architecture are usually the first to be sacrificed on the altar of time and cost savings. This should not happen. Software architecture and the data model are the two biggest slabs of any system's foundation. They cannot be ignored or handled poorly. It's like building a beach house on two stilts propped in a pile of rubble, expecting it to weather the next hurricane.

This myopic approach to software construction seems to be the sad default in too many shops that utilize PL/SQL as well. Many perceive PL/SQL as a "toy" language, a necessary inconvenience, or a language not worthy of full attention like Java and the C derivatives. Software best practices like Design by Contract, Test-First, Keep it Simple (KISS) and Don't Repeat Yourself (DRY) are given the cold shoulder as if they didn't apply to PL/SQL. Something "exotic" like a PL/SQL framework is not even suggested, let alone removed from development planning. In the end, PL/SQL-based development is perceived as "immature" and without the rigor of best practices and frameworks.

If this is the case where you work, it is time to correct this gaping hole in your application infrastructure.

## **WHAT SHOULD A DATABASE FRAMEWORK CONTAIN?**

*You know you've achieved perfection in design, not when you have nothing more to add, but when you have nothing more to take away.* - Antoine de Saint-Exupery

Once you embark on designing or finding a suitable framework, it helps to know what it ought to contain. Start with the lowlevel features that every system needs, no matter what type of application you are building. Then proceed to functionality specific to your application or industry.

## **ESSENTIAL LIBRARIES**

Most database-backed systems need certain services before development begins:

- Application and Connection Metadata Tables and dynamic views to obtain and store application IDs, names, versions, databases, environments, client and session info, and application contexts.
- Security RBAC-based subjects (users), roles, permissions, and authorization of roles to applications, permissions to roles, users to applications, and users to roles.
- Parameters/Configuration table(s) and API for maintaining and querying configurable parameters for the development, testing and production environments; parameters like timeouts, defaults, URIs, debugging toggles, etc.
- Auditing table(s) and API to answer when the business asks "Who did what, and when?" Could wrap Oracle's built-in auditing capabilities, or your own custom solution.
- Debugging, Timing and other Instrumentation table(s) and API to dynamically turn on debugging and timing.
- Error Handling constants and API to standardize how exceptions are handled.
- String manipulation API for wrapping common string operations, like delimited text to collection and vice versa, string cleansing, format validation, encoding, and so on.
- Number manipulation API for wrapping common numeric operations, like number validation, numeric  $\bullet$ collection comparison, subtypes for anchoring and so on. If your systems are algorithm and math-centric, a math or formula library could spawn from this initial effort.
- Date handling constants and API for formatting, validating and displaying dates.
- Assertions simple method of verifying assumptions and complying with design-by-contract tenets.
- Messages and Email table(s) and API to handle text messages sent to various targets (table logs, emails, SMS, files). Standardizes, sanitizes and can internationalize the informational, warning and error text fed to end users.
- Logging table(s) and API to log messages of varying severity, with or without context, error stacks, etc. Sometimes combined with the messaging/email library, sometimes kept separate.
- DBA-centric API to provide version-agnostic, and error-trapping DDL operations for shops using automated builds of database-specific scripts and code.

## **COMMON LIBRARIES**

The following library features are not essential to every application, but are commonly found in systems heavily dependent on backend database processes.

- Locking table(s) and API to provide optimistic, pessimistic, logical and/or finer-grained locks than those provided by Oracle for those areas that must be serialized or protected from concurrent modifications.
- IO DB interaction with the OS and file system to read and write files, and write output to the screen on  $\bullet$ demand.
- Codes table(s) and API for getting and setting the types, categories, codes and literals used in most data models.
- Literals, types and standard cursors package based static/standard elements, including pre-loaded, in-memory  $\bullet$ collections of "busy" reference tables; used by both front and back-end code.
- Unit Testing tables and API (really a full library or subframework) dedicated to storing, measuring and reporting  $\bullet$ tests and test suites.
- Directory Integration API for interacting with LDAP directory servers, particularly for confirming authentication. In more advanced enterprises, application authorization and role-based security is also stored in the central directory.
- ETL-related modules API to wrap use of certain Oracle features and built-ins, like directory creation and management, external tables, pipelining, partitioning, parallel DML and DDL, creation and management of transportable tablespaces.

Code Templates - table(s)/files and API to access common PL/SQL code structures, as well as a common SQL and PL/SQL code repository. Could wrap with a tool plugin or web-interface to allow team-based administration and population.

Beyond this basic list, you'll need to examine other common Oracle built-ins you will be using (or are already using) to determine if your framework is still lacking. Do you use Oracle AQ, Pipes, Alerts, VPD, Flashback, Materialized Views, etc? Standardize their use and management into a packaged API. Then enforce and monitor their adoption. The first phase of your custom framework is now complete.

## **INDUSTRY-SPECIFIC LIBRARIES**

After finalizing your initial framework of low-level components, dive into getting working code for your customer as soon as possible. Further modules for the framework should be added later as problems and details of the business come to light, and opportunities for re-factoring become apparent.

*Domain experience is an essential ingredient in any framework design effort. It is hard to try to follow a front-loaded, top-down design process under the best of circumstances. Without knowing the architectural demands of the domain, such an attempt is premature, if not foolhardy.<sup>2</sup>*

The identification of more narrowly-focused framework additions depends on your powers of observation, and passion for elegant, simple, reusable code. Perhaps your application has special needs in image-handling, web pagination, reporting, SOAfluency, geospatial mapping, inventory tracking, financial modeling, zip code distance calculation, ad-infinitum. Whatever your system does, you just need to find the hotspots, the things done more than once and/or inconsistently. Factor them out into a standardized, packaged API, and then introduce them into the code, testing vigorously as you go.

## **BEST PRACTICES AND TIPS FOR FRAMEWORK CONSTRUCTION**

## *Simplicity carried to the extreme becomes elegance.* - Jon Franklin

Industry-accepted best practices in software development produce robust, elegant software that will pay back huge rewards in time, but won't be immediately apparent or appreciated. Sadly, that kind of recognition is reserved for the salespeople. However, there are a handful of practices which had such immediate and significant benefit to the quality of my own work products; I'd like to recommend them for building your own custom framework components. They are: commenting, assertions, formatting, test planning and simplifying.

## **COMMENTING**

Believe it or not, adding *high quality comments* for my interfaces and implementations led to far better code. As I was forcing myself to think of my audience and how the interface would be interpreted and used, it exposed weaknesses in my assumptions, errors in logic, and holes in the defensive portions of my code. One great piece of advice from the gurus was to write comments that give a little history and explain your intentions, as this is the first and most vital information lost to the mists of time and attrition. "What" and "how" we can usually figure out when reading legacy code; the "who", "when" and "why" are quickly lost and forgotten.

## **ASSERTIONS**

The same happened as I started adding *assertions* to check all assumptions about the parameters fed to my routines. It helped me find numerous vulnerabilities. This made the code so much more reliable, I can't recommend it highly enough. Steven Feuerstein has written a number of articles on this topic and their role within a solid exception handling library.

## **FORMATTING**

 $\overline{a}$ 

With *customizable templates and formatting tools* built into many PL/SQL IDEs today, it is a marvel so much sloppy PL/SQL can still be found. It takes no more than a second or two to format a huge package using these automated tools; so they should be exercised every time you check code in. Using templates and beautifiers produces consistent, easily-read code that is much less daunting to grasp and maintain than a tangled, undisciplined jungle. When everyone's code looks the same, the agile

<sup>2</sup> *Big Ball of Mud* [\(http://www.laputan.org/mud/mud.html,](http://www.laputan.org/mud/mud.html) 1999-2005), Brian Foote and Joseph Yoder

development principle of shared ownership can be applied. This reduces fear, expands the spheres in which the developers are cross-trained, and increases knowledge, capability and camaraderie in the team, on top of producing better work.

## **TEST PLANNING**

Martin Fowler, at the Software Development conference (2000), started his session out with the plea to implement *test-first* development. He basically said that if we fell asleep and didn't get a thing out of the lecture, he wanted us to understand that test-first development would cut our development time in half, not double it as many dev managers fear. I have found this to be true. Much like the exercise with commenting, the most valuable part of testing, for me, has been thinking about the tests that should be written. The majority of bugs I find in my programs become apparent while I'm designing the tests. The few remaining bugs are exposed by the tests themselves. Even if you don't adopt test-first practices, or invest in a testing framework, you should still construct unit test conditions and cases that exercise all the logic paths in your libraries. If you don't have time to automate this, then you can at least use the interactive debuggers that come with most PL/SQL IDEs today, and the test suite tools in SQL Developer, PL/SQL Developer and TOAD.

#### **SIMPLIFYING**

#### *Programs must be written for people to read, and only incidentally for machines to execute. - Donald Knuth<sup>3</sup>*

Knuth's famous quote is very true. The human brain can synthesize just so much complexity before the eyes glaze over and the synapses start misfiring. If the code is difficult to read, maintain and follow, mistakes will be made, lots of them. The best advice I have for you when designing a custom framework can be found in the best programming books<sup>4</sup>. The reader is encouraged to become familiar with their works and others, as there is no possibility of covering their collected wisdom here. There is one common thread they all share: simplicity.

## *Simplicity is prerequisite for reliability.* - Edsger W. Dijkstra

#### *Simplicity is the ultimate sophistication.* - Leonardo da Vinci

There is a reason this paper is peppered with quotes about simplification. Rabid dedication to *simple, elegant* code has been the biggest factor in improving the quality and health of the systems I've designed and built. McConnell gives 16 tangible benefits of simple routines in chapter 5 of *Code Complete*. Furthermore, McConnell spends two of the first chapters of *Code Complete* on producing small, well-named, cohesive (single purpose), loosely coupled (independent) routines that use assertions and handle exceptions well, with debugging aids built in. Of the 70 best practices encouraged by Hunt and Thomas<sup>5</sup>, about one quarter of them are dedicated to producing clean, simple, orthogonal (independent), resilient routines, which use assertions, check contracts, and handle exceptions well.

At times, when attempting to simplify and clean up my code, simply by force of habit, I shake my head wondering what I'm doing spending so much time on seemingly unimportant minutiae. But inevitably, after coalescing a few of the redundant bits, and blocks that really belonged in their own functions or procedures, everything in the module starts magically falling into place, the design and flow of the program becomes so much easier to follow, the lines of code decrease dramatically, the amount of testing and setup decrease, enhancement become easy, and quality shoots up. Every time that happens, I see why the gurus dedicate so much space to the subject. The same principle of not stopping with the first draft applies to all aspects of creative work.

This is even more important when designing a framework due to the amount of code that will eventually depend on its components. Changing the interface to a component after it has been in use for a few years can be rather expensive, so framework components need to be as well-designed, simple and reliable as possible from day one.

#### **TIPS FOR BUILDING A FRAMEWORK**

 $\overline{a}$ 

The framework's components will be called upon many, many times. If your code needs debugging capability, which would you rather type, fmwk\_debugging\_api.debug\_message() or dbg.p()? Long names may be better at self-documentation, but they are really tedious to type hundreds of times. So use an abbreviation glossary, and create framework packages and routines with *short, but intuitive names*. Ensure that whatever *naming scheme* you pick is consistently applied throughout the

<sup>3</sup> Quoted in *Structure and Interpretation of Computer Programs*, 2nd Ed., Harold Abelson and Gerald Jay Sussman with Julie Sussman , 1996

<sup>4</sup> My favorites are those by Steve McConnell, David Thomas, Alistair Cockburn, Steven Feuerstein and Thomas Kyte

<sup>5</sup> Andrew Hunt and David Thomas, *The Pragmatic Programmer*, 2000

framework so users can find their way around your libraries with little effort, and enjoy using them (because they aren't painful to call upon or hard to remember). If you don't have them already, you should have *PL/SQL programming standards* and *database design guidelines* that would contain the naming scheme just mentioned. The framework should be the poster child for the proper application of the standards. Developers will look to the framework code as a reference implementation of the standards, and as they are doing so, they will become more familiar and comfortable with it as well.

As mentioned earlier, ensure that your framework components check their assumptions and protect their inner workings by using *assertions*. If you are unfamiliar, they are covered nicely by Steven Feuerstein in his books and several online articles.

Only *catch expected exceptions*. Let the inherent exception-handling mechanism in PL/SQL handle the rest. Ban the use of WHEN OTHERS except when ignoring an error is required.

*Document* your API well. Provide usage notes and example code, caveats, design notes, alternatives rejected and why, parameter valid values, Oracle versions supported, etc. Consider writing a high level document that introduces the framework and how to use it appropriately. Even better would be *sample code* from a working application, and perhaps some in-house *training*.

Use *overloading* judiciously to provide alternatives when you anticipate differently typed parameters, or callers with more or less context. Also use overloading or parameter defaults to give your libraries backwards compatibility when you can't avoid modifying a framework API.

*Decentralize system-wide constants* into the libraries to which they relate; do not keep them all in one place. Such tight coupling violates best practices. Prior to 11g, such centralization would cause mass invalidation when you added a constant.

Make use of *autonomous transactions* for your logging, messaging and debugging libraries. This enables you to capture session/user/parameter metadata surrounding captured exceptions, even when the transaction rollback would have ordinarily eliminated the new rows in your logging table.

Examine the libraries in your framework carefully. Ensure that the lowest-level modules, like IO and Exception Handling are *independent* of other libraries, especially higher-level libraries (resulting in circular dependencies, a migrator's nightmare). Design your framework in *layers*, and then write your custom applications on top of the framework. If you will have several applications running on the same database that make use of the framework, keep the framework and its structures in one schema (I like to name mine COMMON or CORE), and grant appropriately to the application schemas that will use it. See a model of this simple design in Figure 1 at the end of this paper.

Make sure the framework code is *versioned* in a good source code control system. And provide a *visual diagram* or model that guides your developers and helps them assimilate and understand the layers and dependencies quickly.

# **WHY RE-INVENT THE WHEEL?**

*Those who cannot remember the past are condemned to repeat it.* - George Santayana

Before you write your own, it is a good idea to survey the current market, evaluate the offerings, and determine if anything already meets most of your needs. 10 years ago, there were about two choices. Today there are a number to choose from. Those that claim to be frameworks are lightly shaded.

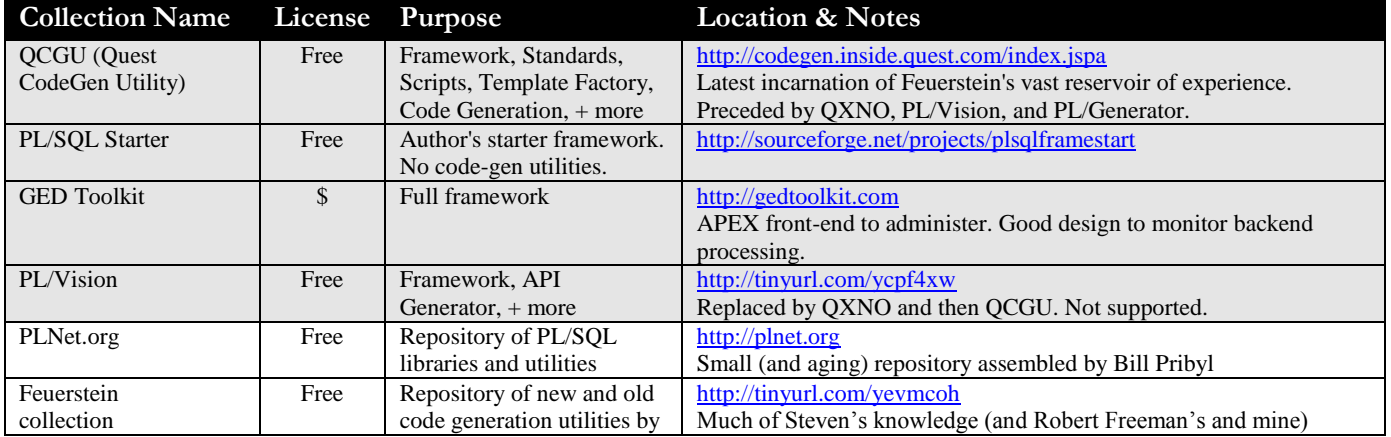

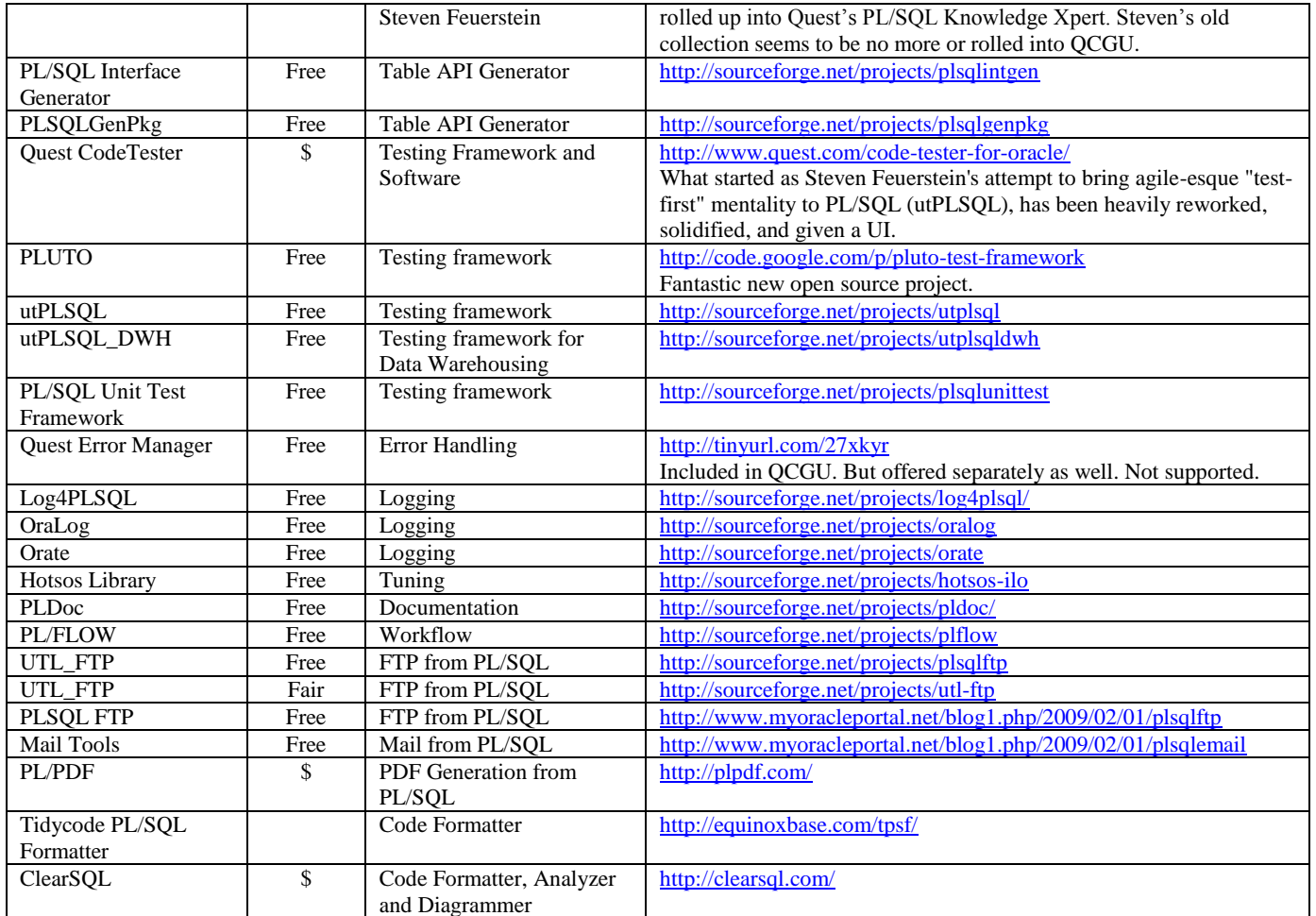

There are a number of PL/SQL IDEs as well that greatly speed development and testing, like TOAD, PL/SQL Developer, SQL Detective, SQL Developer and others. If readers are also interested in a jump-start to evaluating the IDE alternatives, download from [http://www.dbartisans.com/oracle/docs/PLSQL\\_IDE\\_comparison.xls](http://www.dbartisans.com/oracle/docs/PLSQL_IDE_comparison.xls) .

# **TOUR A FRAMEWORK**

Steven Feuerstein is the undisputed king of PL/SQL. In his passion for the language, he has written and improved numerous utilities, libraries, and full frameworks to give us the boost and benefits promised by re-usable components. However, even his older, skinnier framework "PL/Vision" is too large and comprehensive to cover here. The reader is highly encouraged to evaluate PL/Vision and his new QCGU collection.

For this paper, to demonstrate the benefits of a database application framework, I needed a simple framework that wouldn't overwhelm readers with a dizzying array of options and overloads as Feuerstein's does. The author's own open-source framework was the best fit.

Having built full frameworks several times, I set about in 1997 to build my own on the side, so I could take it with me wherever I went and not have to re-write it every time. This became the "PL/SQL Starter Framework" which I released to open-source use and development on SourceForge in 2008.

It currently compiles on 9i-11g, and is being enhanced to take advantage of conditional compilation, and the improved backtrace stack. It wouldn't take too long to remove a few 10g and 9i features to make it compile on 8i as well. It can be used as-is, or modified to suit your needs…or examined for merit or amusement. The full documentation on how to assemble applications with the framework is, regrettably, a work in progress, but a little of that will be demonstrated here.

I recently modified it to allow multiple application environments on the same database instance, which can save a company Oracle licensing fees. Although most of it is technically at version 8.0 or so, due to the simplification and re-write, I reset the version clock to 1.0. So despite the lower version number, it is mature and has been in use "in the wild" for years. It is intentionally limited to the most common, low-level services that most PL/SQL applications could use. This way it is useful to almost anyone out of the box, and easily customized.

Below are the schema layering, package hierarchy and conceptual data structures within the starter framework.

The arrows under the schema names represent dependence on "lower-level" Oracle accounts, where the objects in the lower layers are accessed by public or private synonyms, and public or explicit grants from the lower layers to the higher.

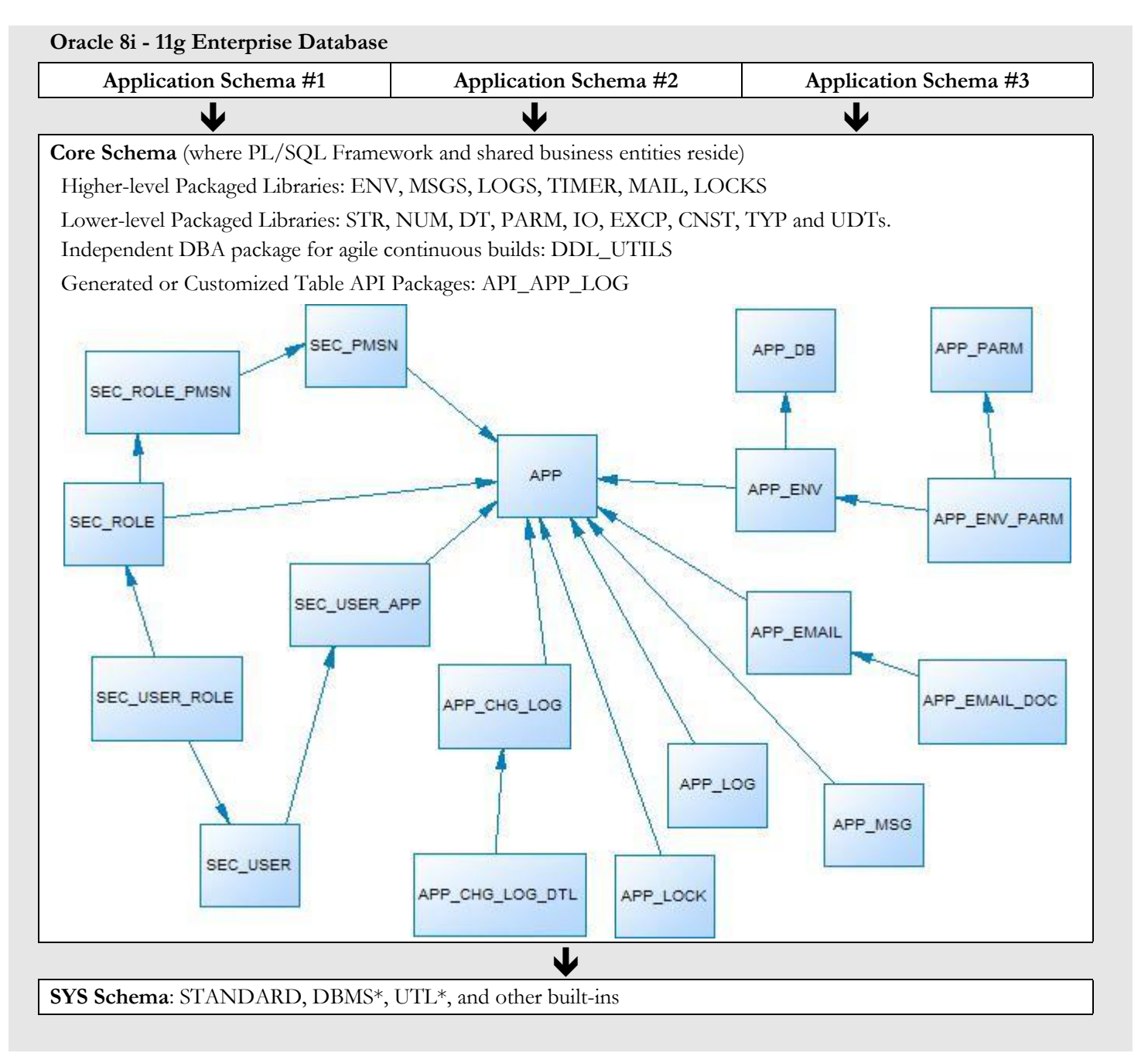

*Figure 1: Account Layering within an Oracle Database*

## **INSTALLING THE STARTER FRAMEWORK**

Here is what I would do if using the starter framework to build my first application.

- o Download the zip file and documentation from SourceForge (1 min).
- o Unzip to the directory of your choice. I used  $C:\Dev\Corceq C$  (10 seconds).
- o Make sure there is an existing or new tablespace to contain the segments created by the framework DDL script. I created a CORE\_DATA tablespace.
- o Decide where to install the framework. You can use an existing account or a new one that the script will create for you. I went with a new one and named it CORE when the script below prompted me.
- o As a user with DBA privs, preferably SYS, run \_\_InstallStarterFmwk.sql and follow the prompts (20 seconds).

## **LEARNING THE STARTER FRAMEWORK**

The framework is now installed. Now comes the hard part, the learning curve.

- o Read most of the comments in \_\_InstallStarterFmwk.sql so you can understand what was created. Follow each subscript and read the comments in them as well, especially the table and column comments.
- o Examine the sample data in the APP\* tables. In the APP table you will see "Core", which is the name of the framework itself. You will also see some rows for the fictional Ticketing and Billing applications. The rows dedicated to these applications throughout the APP\* tables (especially APP\_ENV) are only meant to demonstrate how one can have multiple applications, and application environments (dev, test and staging, for example) all on the same database, thus saving money over having dedicated boxes for each environment.
- o Once familiar with the sample setup, you should drop the new accounts, modify \_\_InstallStarterFmwk.sql, \_create\_test\_user.sql and \_populate\_sample\_data.sql for your needs and then re-install.
- o The model above only depicts a two-schema model. Most shops will want three, the upper schema serving as a "gateway" account that owns no objects, but is granted privs to the tables, views, types, sequences and packages in the  $2<sup>nd</sup>$  level application schema. The lowest, or  $3<sup>rd</sup>$  level would again be the framework foundation schema that all the apps on the database share. Create synonyms from the higher level schemas to the objects in the lower, or use an after logon trigger to switch the current schema to the application schema.
- o Now it is time to understand the libraries and components. Using the diagram above as a map, start at the bottom packages and work your way up, reading the comment blocks in the package specifications either directly, or in the provided HTML documentation.

It is finally time to use the framework. Build your application. As you run into feature requirements that the framework provides or almost provides, use or enhance the provided libraries. If you think the enhancement could be used by others, please submit it through SourceForge or send me an email.

## **SEEING THE FRAMEWORK IN ACTION**

It would please me to include here a full application that exercises all the framework's features. But the systems I've written belong to the companies I've consulted or worked for, and secondly would make this paper several hundred pages long. The alternative is to follow the lead of many Oracle articles and provide some quick-and-dirty, trivial code snippets. I don't feel this does the framework justice, since there is so much more to it than those keyhole glimpses.

So I've attempted to go a little further, and created a small, working application that demonstrates portions of the starter framework in use. It is found in the directory where you unzipped the Starter Framework, under

SampleApps\ProblemSolution folder. It requires 10g to function as it depends on the embedded PL/SQL gateway. It is a little web application where you can record the various error messages, issues and bugs you encounter in the software, hardware and tools you use in your development environment. Many times I've run across an odd Oracle error that I vaguely recall seeing sometime in the past, but can't for the life of me remember the solution. Recording solutions as you go, in a simple little app like this can help smooth development for your entire team as everyone contributes to the knowledge base of

common problems and their solutions. Hopefully by the time you read this, it will also have file upload capability, so you can attach screen shots, spreadsheets, emails, etc. As a little bonus, it also demonstrates the use of a multi-table, multi-column, custom Oracle Text index that allows searching an entire application for a given search term or phrase with a single query. With the starter framework installed, log in as a user with DBA privs, ideally SYSDBA, and run

\_\_InstallProblemSolutionApp.sql. If you use the default responses to the prompts, this will create the SOL account, three tables, and a few packages which make up the ui and data layers of this application. Examine the bodies of packages ps\_ui and ps\_dml in particular to see a few pieces of the framework in use.

Since a technical article seems lacking without some code to examine, I'll conclude with some snippets from the Problem/Solution application, commenting a bit on the functionality of the framework service being demonstrated. Only a handful of the framework services are demonstrated here. Refer to the User Guide, HTML API docs and source code in the unzip folder for full explanations of all the services.

#### *SECURITY AND AUTHORIZATION*

The most common requirement I see of modern systems is a data structure indicating which users are authorized to log into the application, and what they are allowed to do within it. Authentication is usually handled by a call to the company's directory server, but authorization is still typically application-specific. It shouldn't be. Rather than creating yet another set of security tables, centralize them all into a single set. The Starter provides this. The tables implement a version of the standard RBAC security model, providing a place for users, roles, permissions and the mappings between them. The usual overengineering and complexity of some custom authorization solutions can be handled in the permissions table. In the SEC\_PMSN.pmsn\_nm values, you can use a naming scheme that allows you to categorize and subdivide the application from large-grained objects like web pages, down to individual actions and screen components.

#### *PARAMETERS/PROPERTIES*

Also required by every application is the need for a place to put important values, like the address of the directory and SMTP servers, the time allowed before automatic logout, etc. The values are usually called application properties or application parameters. They can be coded in the application, which is a bad idea, since the application has to be recompiled to modify the value. They can be placed in configuration files, like .xml or .properties files. This is better, but modifying files on a production server is fraught with security concerns and is prone to error. The best solution is to place properties in a table, which is much safer and easy to modify in production on the fly. The Starter framework provides a nifty scheme for application properties.

Application properties are often different per environment. You may have a dev and test directory server, but a separate server for production, for example. Rather than writing careful scripts that modify the properties every time the lower environments are refreshed from production (which is very risky; oh, do I have stories), it is best to keep all the properties for all the database environments in the same place. To do this in the Starter:

- Add the application metadata to the APP table.
- Add all the database environment metadata to the APP\_DB table.
- Indicate which databases will house which environments in the APP\_ENV table.
- Then add the shared and application-specific property names to the APP\_PARM table.
- Finally associate the environments to the parameters in APP\_ENV\_PARM. Through the dynamic views of the Starter, the application schemas using the framework will only see the parameters that pertain to them in that database!

#### *END-TO-END USER IDENTIFICATION*

Thanks to recent regulation of the financial industry, concern over who did what, as tracked by data, has heightened greatly. This is particularly difficult with modern application servers conserving resources through a connection pool to the database. The Starter comes with two routines in the ENV package, named init\_client\_ctx and reset\_client\_ctx, which can be added to the app server's connection classes so that the authenticated end user is passed over every database connection. This value is protected by the use of application contexts, and is visible to the standard Oracle Audit features, v\$session, and the

USERENV context's client\_identifier attribute. This value can be obtained using SYS\_CONTEXT, or through ENV.get\_client\_id, making it available for triggers that implement fine-grained auditing schemes.

I would have included examples of the security library in use, but the embedded gateway behind the sample app seems to have trouble with custom authentication, unlike APEX and Oracle Application Server, which work just fine with OWA\_CUSTOM and other authentication schemes.

#### *STANDARD MESSAGES AND LOGGING*

APP\_MSG contains standardized messages and boilerplate messages with placeholders. The boilerplate messages can use as many contextual placeholders as you like. But one of the simplified versions of msgs.fill\_msg can only accommodate up to 5. Each placeholder is wrapped by the "@" symbol, but that is configurable. You would construct a little web page to make it easy for your developers to view and add messages to the Core APP\_MSG table. This prevents inconsistent user-facing messages from being peppered all over your app and encourages re-use. You use the functions in the MSGS library to return a static or substituted message, keyed by the message name or code.

Here is a snippet from the sample app's ps\_ui.main page. When the page is called with the problem ID parameter filled, it attempts to get more attributes about the problem from ps\_dml.get\_prob\_sol. If for some reason the function raises a NO\_DATA\_FOUND exception, the calling block traps it and gets the standard message, passing in the context (in this case the problem ID), which is substituted for the placeholder. The standard message for code "Invalid Problem ID" is "Unable to find data for Problem ID @1@, probably due to refreshing a page that already deleted that problem ID." So the first placeholder gets filled by the problem ID, and the message is sent to the APP\_LOG table in Core, as well as returned to the user as the main page is refreshed with the pertinent warning message. I use logs.warn instead of logs.msg or logs.err since it does not halt the application by default, but allows processing to continue. If the "Default Log Targets" parameter in APP\_PARM has been configured properly, or if the default is overwritten by a call to logs.set\_targets, the log would also be written to a file, and/or the screen via dbms\_output. This output destination flexibility is a feature of the framework's logging library.

```
 DECLARE
    l_msg app_log.log_txt%TYPE;
 BEGIN
    l_ps_data := ps_dml.get_prob_sol(l_prob_id);
 EXCEPTION
    WHEN NO_DATA_FOUND THEN
       l_msg := msgs.fill_msg('Invalid Problem ID',TO_CHAR(l_prob_id));
      logs.warn(i_msg => l_msg, i_routine_nm => l_proc_nm);
      main(i_msg => l msg);
       RETURN;
 END;
```
## *DEBUGGING*

The debugging component of the logging library is table-driven. It is meant to be dynamic, where you can turn on debug logging in Production (without compiling or invalidating anything) for a specific session, package, named process, job, schema or client identifier, even across RAC nodes. You simply update the value of the "Debug" parameter in APP\_ENV\_PARM to any case-insensitive positive string (on, y, Y, yes, TRUE, etc.). With the Debug toggle turned off, all calls to log.dbg consume miniscule overhead and are not observed. But when the toggle is on, the strings and context passed to log.dbg are logged to the current log targets for the application (see Default Log Targets in APP\_PARM\_VW).

Examine this more complete snippet, again from ps\_ui.prob\_type, the routine that populates an HTML drop-down…

```
BEGIN
   logs.dbg('Get '||ps_dml.pgc_prob_type_codeset_nm||' codeset from Core', l_proc_nm);
   l cv := codes.get codeset cur(i codeset nm => ps dml.pgc prob type codeset nm,
                                 i return defn => FALSE);
    FETCH l_cv BULK COLLECT INTO lar_type_nm;
```

```
 CLOSE l_cv;
logs.dbg('Add the blank option to the front', l proc nm);
lar type nm(0).LABEL := '';
lar type nm(0). VALUE := '':logs.dbg('Load up the HTML drop-down list', l proc nm);
htp.formSelectOpen(cname => i_name...
```
Note the calls to logs.dbg. When I code, I first write the public interface's comment block, then the interface, then the tests, then the implementation. When I do the implementation, I first use pseudo-code in PL/SQL comments to outline the algorithm. Later, as I'm filling in the code I wrap the pseudo-code, along with context (like given parameters and local variables) into calls to logs.dbg. This *accomplishes three things at the same time*: comments the code, provides built-in debug calls that can remain in production code, and enriches the debug calls with dynamic runtime context (something regular PL/SQL comments cannot do).

#### *ASSERTIONS*

In the sample app's ps\_dml package there is a routine to delete solutions for a problem. In this simple routine below, we can see the EXCP (Exception) library's assumption validation mechanism being used. It is called "assert." In its first use, the TRUE Boolean tells the exception engine to raise an exception if the assumption of a filled parameter is not true. In the second use, it is more of a warning scenario: unexpected, but not critical. So assert will shoot the given message to the screen and the APP\_LOG table for later analysis. As mentioned previously, the use of assertions greatly increased the quality of my personal and team's deliverables. Use them. Check all your assumptions before proceeding with the body of the routine.

```
PROCEDURE del_sol(i_sol_id IN ps_sol.sol_id%TYPE)
IS
    l_proc_nm VARCHAR2(80) := gc_pkg_nm||'.'||'del_sol';
    l_rows_deleted INTEGER := 0;
BEGIN
   excp.assert(i sol_id IS NOT NULL, 'Cannot delete a solution without a solution ID', l_proc_nm,
TRUE);
    DELETE FROM ps_sol WHERE sol_id = i_sol_id;
    l_rows_deleted := SQL%ROWCOUNT;
    excp.assert(l_rows_deleted > 0, 'No rows were deleted.',l_proc_nm,FALSE);
END del_sol;
```
## *WRITING TO FILE SYSTEM AND EMAILS*

To demonstrate these capabilities of the Starter framework, I thought it valuable to include a fictitious case study. Let's pretend Sam and a co-worker named "Arty" are developers of the Problem/Solution sample app. They've just been given requirements from the director to write a report in PL/SQL to periodically read the database and print the content out to a file on the database host *and* email the report. Sam decides to test out a framework for its promised development speed, robustness, and higher-quality deliverables. Arty scoffs at the research and prototyping he perceives as wasted time. Arty prides himself on "getting the job done". He will write the report using his typical one-off, design-on-the-fly approach. Having studied this paper and the Starter framework, Sam challenges him, and asks the manager to compare results.

The remaining requirements of the report are that the file name and email subject should contain today's date; it should have a header including the date; and it should print out the problem metadata, with the longer problem description and possible solutions below that. The infrastructure of the report's code should perform good exception handling, use standardized error messages, and include debugging and performance capture capability. Finally the user should be able to call the report ad-hoc and pass in the email address desired as the report's destination. If the report is being run in non-production environments, it should go to the requested address. If run in production, it should only go to the IT director's address.

```
CREATE TABLE sol_log(
log_ts TIMESTAMP NOT NULL
, log msg VARCHAR2(4000) NOT NULL
, log_src VARCHAR2(128) NOT NULL
)
/
CREATE OR REPLACE PROCEDURE log_msg
(
   i msg IN VARCHAR2,
   i msg src IN VARCHAR2 DEFAULT NULL
A SPRAGMA AUTONOMOUS TRANSACTION;
BEGIN
    INSERT INTO sol_log
      (log_ts
      ,log_msg
     ,log_src)
    VALUES
       (SYSTIMESTAMP
       ,i_msg
       ,NVL(i_msg_src, 'Unknown'));
   COMMIT;
END log msg;
/
CREATE OR REPLACE PROCEDURE print send ps_db
(
  i email addr IN VARCHAR2 DEFAULT NULL
\lambdaAS
    CURSOR cur_read_ps_db IS
      SELECT prob_src_nm
             ,prob_key
             ,prob_key_txt
            , prob_notes
            , sol_notes
             ,seq
        FROM (SELECT ps.prob src id
                     ,ps.prob_src_nm
                     ,p.prob_key
                      ,p.prob_key_txt
                      ,p.prob_notes
                     ,ROW_NUMBER() OVER(
                        PARTITION BY s.prob_id
                        ORDER BY s.sol_id) AS seq
                     ,s.sol_notes
                FROM ps_prob p
                  JOIN ps_prob_src ps
                  ON ps.prob src id = p.prob src id
                 JOIN ps_sol s
                   ON s.prob_id = p.prob_id)
        ORDER BY prob_src_id
                ,prob_key
                ,seq;
   file rec utl file.file type;
                                                                              Extra moving parts introduced here. The 
                                                                                new logging table and logging proc are 
                                                                                hasty one-off solutions that don't take the 
                                                                                enterprise's best interests into account.
                                                                              • New logging table missing index on
                                                                                timestamp and source.
                                                                              • Default NULL. Would be better to know
                                                                                where every message came from.
                                                                              Ah, the ubiquitous "Unknown" default. 
                                                                                That doesn't help much
                                                                              Arty used to writing quick and dirty 
                                                                                procedures, instead of trying to organize, 
                                                                                group or modularize anything.
                                                                              Isolated a potentially shareable query 
                                                                                here. Could have placed behind package 
                                                                                proc or in package spec as cursor for re-
                                                                                use.
                                                                              Declared a dozen variables to meet the
```
#### SQL Bootcamp

```
marker VARCHAR2(40); -- for debugging only
    idx INTEGER := 0;
   filename VARCHAR2(128) := 'ps db list '||
               TO CHAR(SYSDATE, 'YYYYMMDD')||'.txt';
  file err msg VARCHAR2(256) := 'Unexpected error with UTL FILE ops
after marker @marker@ in print send ps db.';
    -- email variables
  email body CLOB := EMPTY CLOB();
  db_name VARCHAR2(10);
   to_addr VARCHAR2(80);
   subj hdr VARCHAR2(100);
    -- performance test variables
   begin time NUMBER;
   end time NUMBER;
  PROCEDURE handle line(i line IN VARCHAR2) IS
    BEGIN
      utl file.put line(file rec, i line);
      email body := email body || i line || CHR(10);
   END handle line;
BEGIN
    SELECT UPPER(name)
     INTO db_name
     FROM v$database;
    IF (i_email_addr IS NULL AND db_name <> 'MY10G') THEN
     log_msg('Error: NULL i email addr passed to print send ps_db.
Destination address should be identified.');
     RAISE APPLICATION ERROR(-20001, 'Parameter i email addr is empty.
Please pass the desired destination of the emailed report.');
    END IF;
    -- Remove prior file run on same day
-- BEGIN
        utl file.fremove('CORE DIR', filename);
     EXCEPTION
-- WHEN utl_file.invalid_operation THEN
           log msg('ERROR: Cannot remove file '||filename);
-- END:
   begin time := dbms utility.get time;
   marker := 'fopen';
  file rec := utl file.fopen('CORE DIR', filename, 'W', 32767);
    -- Read entire Problem/Solution database
   FOR 1 rec IN cur read ps db LOOP
      idx := idx + 1; -- Write each problem and its possible solutions to a file
       -- check to ensure file is open and handle is valid
       BEGIN
         marker := 'is open';
          IF (utl_file.is_open(file_rec)) THEN
             -- write to file and email body at the same time
             marker := 'put_line';
             IF (idx = 1) THEN
                                                                              proc's requirements. OK, but immediately 
                                                                              tells me the proc does too much.
                                                                            Poor man's "marker" variable for 
                                                                              dbms_output debugging.
                                                                            • File err msg not really a standardized
                                                                              message as the requirements called for. 
                                                                              Isolated here and not re-usable.
                                                                            This is good. Factored out the repetitive 
                                                                              work and ensured that processing of the 
                                                                              cursor only had to happen once.
                                                                            Hmm. Call to v$database belongs in its 
                                                                              own routine. Remembering to wrap with 
                                                                              UPPER good, but what if he forgets 
                                                                              sometimes?
                                                                            Good. Checking condition. But presence 
                                                                              of RAISE_APPLICATION_ERROR 
                                                                              screams for exception-handling standard.
                                                                            Looks like Arty had some trouble with W 
                                                                              and A file modes. Would be better if file 
                                                                              ops were standardized in common 
                                                                              package so he doesn't have to think about 
                                                                              this stuff and learn by trial and error.
                                                                            Directory hard-coded
                                                                            Questionable whether this is necessary, 
                                                                              especially on every iteration.
                                                                            Manually named markers are better than 
                                                                              numeric, but still prone to copy-paste
```

```
 -- report header
handle_line('**********************************************************
       **********************');
               handle line(' Printout of the
Problem/Solution Database');
                handle_line(' 
'||TO CHAR(SYSDATE, 'YYYY Month DD'));
handle_line('**********************************************************
       **********************'||CHR(10));
             END IF;
            handle line('Type [' || l rec.prob src nm || '] Key [' ||
                         l_rec.prob_key || '] Error [' || 
l rec.prob key txt || \cdot || \cdot \overline{)};
            handle line('Comments:');
            handle line(CHR(9) || l rec.prob notes);
            handle line('Solution #'||l rec.seq||':');
            handle line(CHR(9) || l rec.sol notes || CHR(10));
            handle line('-----
');
          ELSE
           RAISE utl file.invalid filehandle;
          END IF;
       EXCEPTION
          WHEN OTHERS THEN
            RAISE APPLICATION ERROR(-20001,
                REPLACE(file err msg, '@marker@',marker));
            log_msg(REPLACE(file_err_msg,'@marker@',marker),
                 'print_send_ps_db');
       END;
    END LOOP;
    BEGIN
       -- Now we are done writing lines, flush buffer (so line can be 
read immediately) and close file
      marker := 'fflush';
      utl file.fflush(file rec);
       marker := 'fclose';
      utl file.fclose(file rec);
    EXCEPTION
       WHEN OTHERS THEN
         RAISE APPLICATION ERROR(-20001,
           REPLACE(file err msg, '@marker@',marker));
         log_msg(REPLACE(file_err_msg,'@marker@',marker),
            'print send ps db');
    END;
   end time := dbms utility.get time;
   log msg('Reading table and writing to file took '||
      ROUND((end time - begin time), 2)||' seconds.');
   begin time := dbms utility.get time;
    -- Send the file to my phone if in Production, otherwise to my email 
address
                                                                                errors.
                                                                              Divider string should be standardized, 
                                                                                placed in a Reports or Strings or 
                                                                                Constants package spec for re-use.
                                                                              WHEN OTHERS is generally a bad idea. 
                                                                                Although this captures all unexpected, it 
                                                                                masks the real error and source of it. 
                                                                                Better to have common approach in re-
                                                                                usable package to trap and handle all the 
                                                                                known UTL_FILE exceptions. Proc 
                                                                                name hard-coded, which can change and 
                                                                                get out of sync.
                                                                              Comments are good, but if the comments 
                                                                                or markers aren't logged during 
                                                                                processing in chronological order for 
                                                                                debugging, has the requirement been met?
                                                                              Again with the WHEN OTHERS 
                                                                               headache-waiting-to-happen.
                                                                              Bug. Arty's unit test (if any) must have 
                                                                                missed that times from dbms_utility must 
                                                                                be divided by 100 to represent seconds.
                                                                              Huh? Might have been Arty's phone and 
                                                                                email during dev, but not in production 
                                                                                surely. Better to write re-usable, modular
```
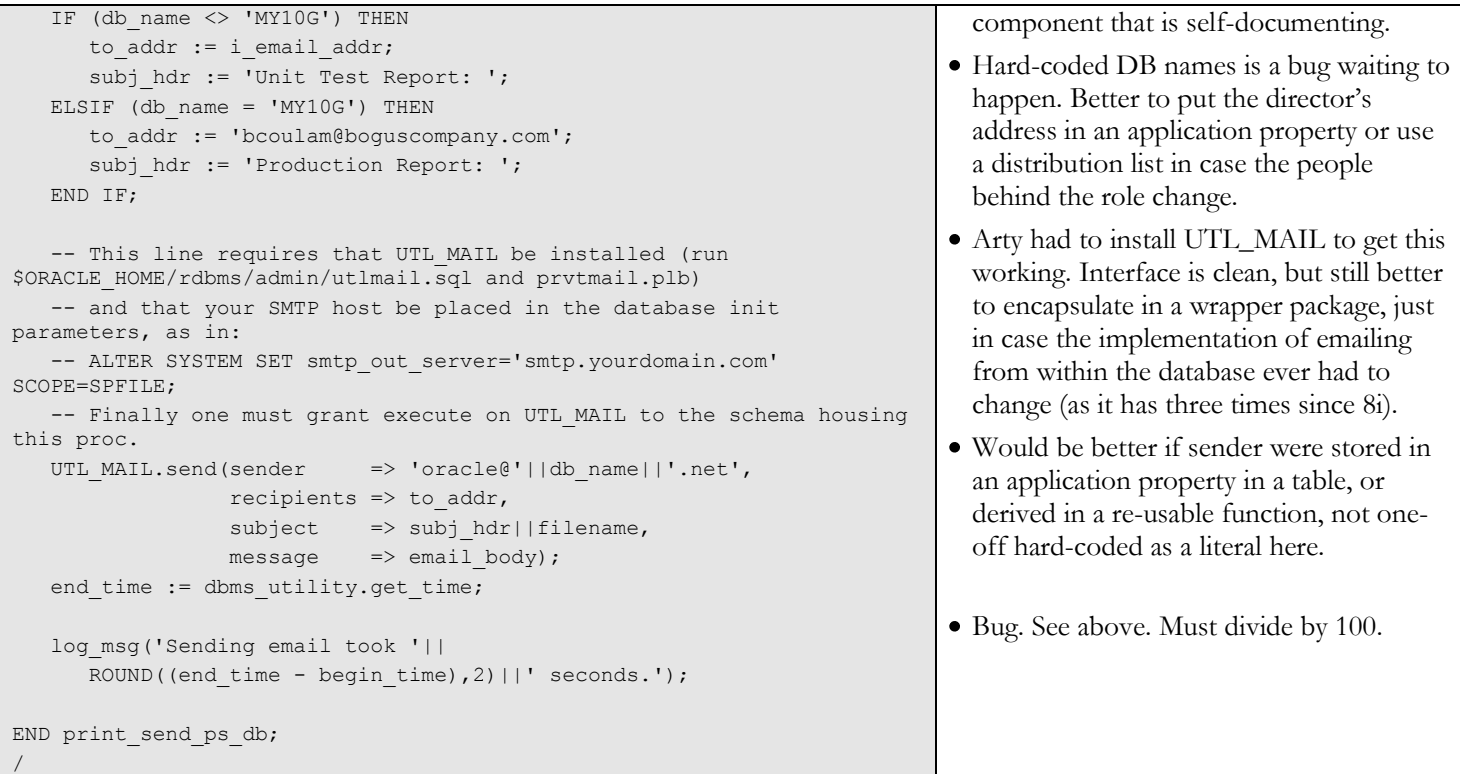

Arty's solution works, but because he had to re-familiarize himself with UTL\_FILE, CLOB initialization, DBMS\_UTILITY and install and learn UTL\_MAIL, there were issues and it took over ten iterations before all the initial bugs were worked out. Despite Arty's demonstrated competence, this 185 line solution took Arty almost 4 hours to work through the kinks and deliver. He had to introduce 2 new moving parts with no plan for re-use or maintenance, and due to poor debuggability and lack of standardized messages, it did not meet 100% of the requirements. He's been writing PL/SQL for a while. But he hasn't really taken the time to change his habits and start applying software best practices, like Don't Hardocde, Don't Repeat Yourself and Simple Routines. This opens up his work for all sorts of bugs, some of them obvious, some of them lurking. His solution is frankly a bit fragile. It takes some time to digest and understand.

#### *FRAMEWORK SOLUTION AS WRITTEN BY "SAM"*

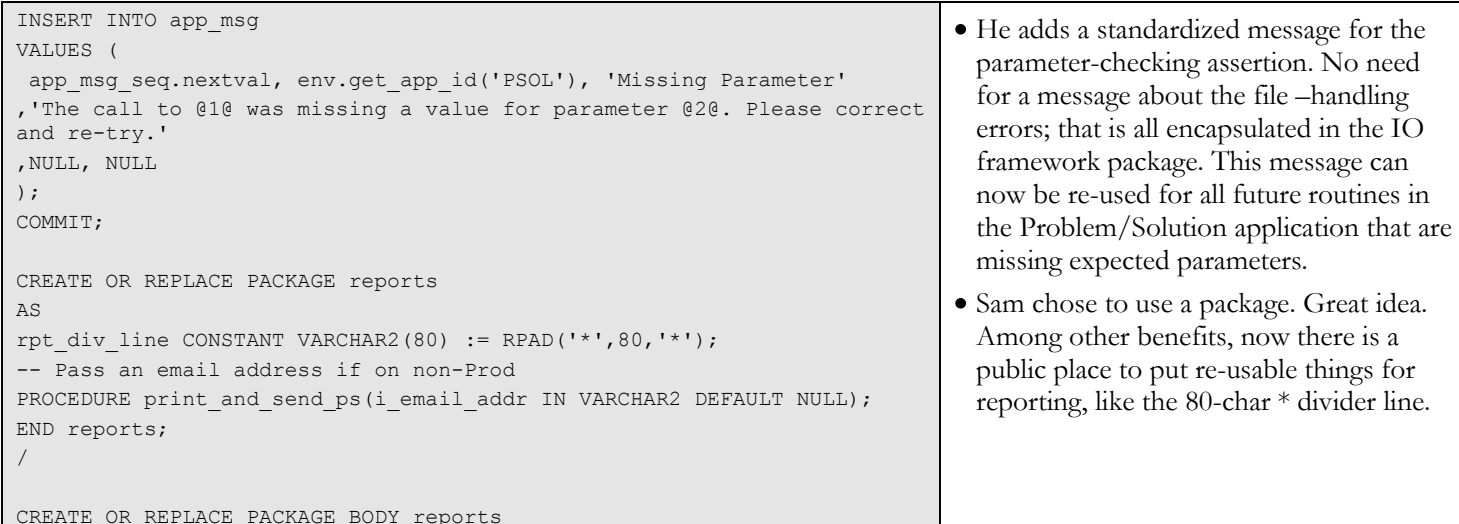

```
PROCEDURE print and send ps
(
  i email addr IN VARCHAR2 DEFAULT NULL
)
IS
   l lines typ.tas maxvc2;
    l_email CLOB := EMPTY_CLOB();
    l_filename VARCHAR2(128) := 
'rpt_probsol_'||TO_CHAR(SYSDATE,'YYYYMMDD')||'.txt';
   PROCEDURE handle line(i line IN VARCHAR2) IS
    BEGIN
       l_lines(l_lines.COUNT+1) := i_line;
      l email := l email || i line || CHR(10);
   END handle line;
BEGIN
    excp.assert((env.get_env_nm <> 'ProbSol Prod' AND 
                  i email addr IS NOT NULL)
                  OR env.get env nm = 'ProbSol Prod',
                msgs.fill msg('Missing Parameter', env.who am i,
'i_email_addr'), TRUE);
   timer.startme('read db write file');
   logs.dbg('Checking for file '||l filename);
   IF (io.file exists(l filename)) THEN
      logs.dbg('Deleting file '||1 filename);
       io.delete_file(l_filename);
    END IF; 
    logs.dbg('Reading and storing all problem/solution rows');
   FOR 1 rec IN ps dml.cur read ps db LOOP
       IF (1 lines. COUNT = 0) THEN -- Add header
          handle_line(str.ctr(RPT_DIV_LINE));
           handle_line(str.ctr('Printout of the Problem/Solution 
Database'));
          handle line(str.ctr(TO_CHAR(SYSDATE, 'YYYY Month DD')));
           handle_line(str.ctr(RPT_DIV_LINE)
                       ||CHR(10)\rangle;
       END IF;
      handle line('Type [' || l rec.prob src nm || '] Key [' ||
          l_rec.prob_key || '] Error [' || l_rec.prob_key_txt || ']');
      handle line('Comments:');
      handle_line(CHR(9) || l_rec.prob_notes);
      handle_line('Solution #'||l_rec.seq||':');
      handle_line(CHR(9) || l_rec.sol_notes || CHR(10));
       handle_line('--------------------------------------------');
    END LOOP;
   logs.dbg('Writing '||l lines.COUNT||' to file '||l filename);
    io.write_lines(i_msgs => l_lines, i_file_nm => l_filename);
                                                                                  Most of the variables required for these 
                                                                                    complex IO and email operations are 
                                                                                    contained in the framework package. Sam 
                                                                                    only needs 3 new variables to complete 
                                                                                    the job.
                                                                                  • Sam also encapsulates the repetitive line-
                                                                                    handling like Arty. Good.
                                                                                  Assertion routine handles much for Sam so he 
                                                                                    doesn't have to worry about it, like re-raising 
                                                                                    the exception after logging the message to 
                                                                                    desired output targets (default is table and 
                                                                                    screen). Use standard error message too. 
                                                                                  Standardized timing mechanism. Can have multiple 
                                                                                    and nested timers within the same session.
                                                                                  logs.dbg both annotates the code and offers debug 
                                                                                    trail. Automatically logs which routine and line 
                                                                                    number called it, so no more hard-coding the 
                                                                                    name.
                                                                                  Extra features offered in IO package inspired Sam 
                                                                                    to make his routine even more robust, ensuring 
                                                                                    older runs are cleaned up.
                                                                                  Because Sam took his time to think, he put the 
                                                                                    report's query in a public cursor in the PS_DML 
                                                                                    package. This shortened his code and centralized a 
                                                                                    useful piece of logic.
                                                                                  Using constant instead of literal for 
                                                                                    divider. Nice. If it ever changes, only one 
                                                                                    line has to change, not everyone that 
                                                                                    copied the literal over the years.
                                                                                  This part is the same as Arty's solution, 
                                                                                    but overall the loop is much shorter and 
                                                                                    less complex.
                                                                                  One line to write the entire report. Sweet. 
                                                                                    Directory defaults to configurable application 
                                                                                    property in APP_ENV_PARM. File mode
```
AS

```
timer.stopme('read db write file');
    logs.info('Reading DB and writing file took '||
     timer.elapsed('read db write file')||' seconds.');
   timer.startme('write_email');
    logs.dbg('Sending report to director if in Production, otherwise to 
given email address');
   mail.send mail(i email to => i email addr,
                    i email subject => 1 filename,
                    i email body => l email,
                    i env list => 'ProbSol Dev, ProbSol Test');
   mail.send mail(i email to => 'bcoulam@boguscompany.com',
                    i email subject \Rightarrow l filename,
                    i email body => l email,
                     i_env_list => 'ProbSol Prod');
    timer.stopme('write_email');
    logs.info('Writing email took '||timer.elapsed('write_email')||' 
seconds.');
END print and send ps;
END reports;
/
                                                                                      defaults.
                                                                                    logs.info not dynamic like logs.dbg. This note 
                                                                                      goes into APP_:LOG permanently.
                                                                                    Encapsulated and tested timing mechanism 
                                                                                      correctly handles the division by 100 that Arty 
                                                                                      missed.
                                                                                    This ability to tie email targets to different 
                                                                                      destinations based on the framework's ability 
                                                                                      to transparently detect the DB and 
                                                                                      environment it is running from is nice. Avoids 
                                                                                      hard-coding to names that can and do change 
                                                                                      over time. If implementation of the mail send 
                                                                                      is ever changed under the cover, no 
                                                                                      dependent code has to change.
                                                                                    Ideally though, this routine would not do two 
                                                                                      things (file and email). It should break the 
                                                                                      email feature into a separate routine of the 
                                                                                      reports package, possibly modified to be more 
                                                                                      re-useable by other reports.
```
Even as a novice to the framework, once Sam had the proper metadata in the APP\_ENV, APP\_ENV\_PARM and APP\_MSG table, everything else was handled for him. He just had to plug pieces in and type in parameter values. He only had one bug to iron out, and then it compiled and worked. His solution took 50% less code, met 100% of the requirements, is bug-free, and is at least 300% more clean, robust, maintainable and readable. Best of all, it only took Sam a little over 1 hour to complete his version. Thus it took 25% of the time to obtain 3 to 4-fold better code. The manager was hooked. Sam was given development lead position. Arty was sent to mandatory pragmatic programmer training and assigned a slew of work when he returned to refactor years of cobbled-together junk code.

# **CONCLUSION**

As intelligent observers, engineers and scientists, it is incumbent on us to learn from history. And history teaches us that a solid foundation (data model and application framework) is not an option. Doing it right yields tremendous improvements in speed of delivery, cost, quality, flexibility, robustness, scalability, performance, and so on.

The author's starter framework provides a decent frame of reference and model for certain features that every database-backed application stack needs, but it is by no means complete for your business, nor the only available framework. Do evaluate the market's other offerings. If you are at the start of a project, or new architectural march, they could jump-start your efforts and save months of custom development work.

Best wishes to my fellow database artisans who care deeply about your craft and take pride in your work; you create the backbone and nervous system upon which the Information Age depends.